# COBRA 11

#### Products and services for the blind and visually impaired

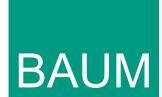

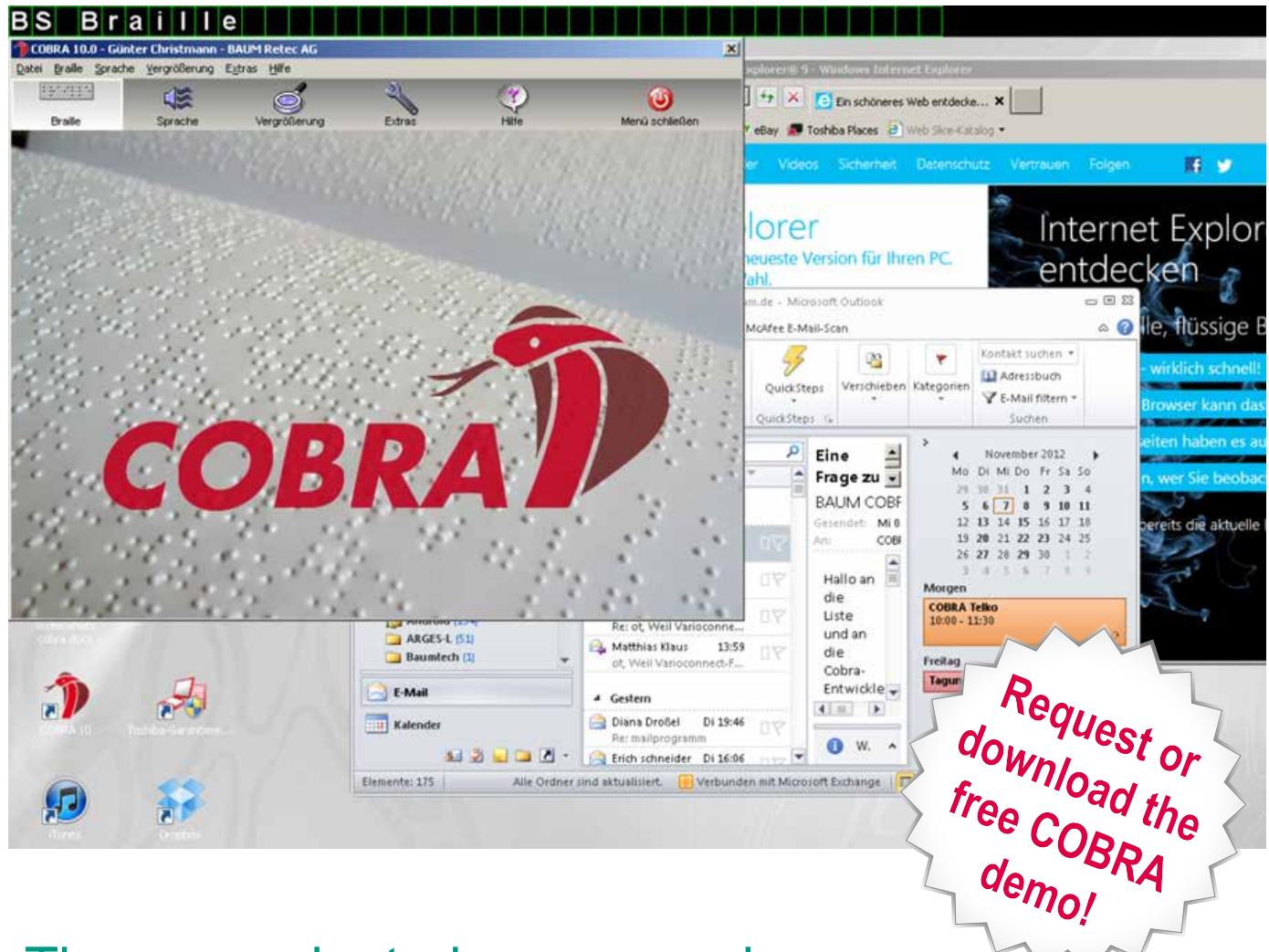

## The user-oriented screenreader for the blind and visually impaired

COBRA simplifies working with Windows 7, 8 and 10 for computer users who are blind or visually impaired. COBRA provides important information from the computer screen in speech, braille, or magnified form.

Discover the new COBRA 11! It is more powerful, more flexible, and much faster than all previous versions of COBRA. COBRA includes a convenient First-run Wizard for smooth and easy setup based upon your individual needs or preferences. Try COBRA 11 today!

- Operates easily and intuitively
- Now compatible with Windows 8 and 10
- NEW: supports MS Office 2016
- Navigates comfortably in tables and Opens web pages faster with the revised version of COBRA-Explorer
- Clear and natural-sounding text-tospeech with Nuance Vocalizer TTS
- Free updates for four years
- Provides output in speech, braille, and/ or screen magnification

COBRA simplifies the use of Windows 7, 8 and 10 for blind and visually impaired computer users. User-oriented functions can be personalized for an individual user to guarantee a professional and efficient workflow. When access to less common applications is required, we offer scripting expertise to help configure COBRA for use with these programs. Multi Scripts allow multiple scripts for the same application and/or different users on the same computer.

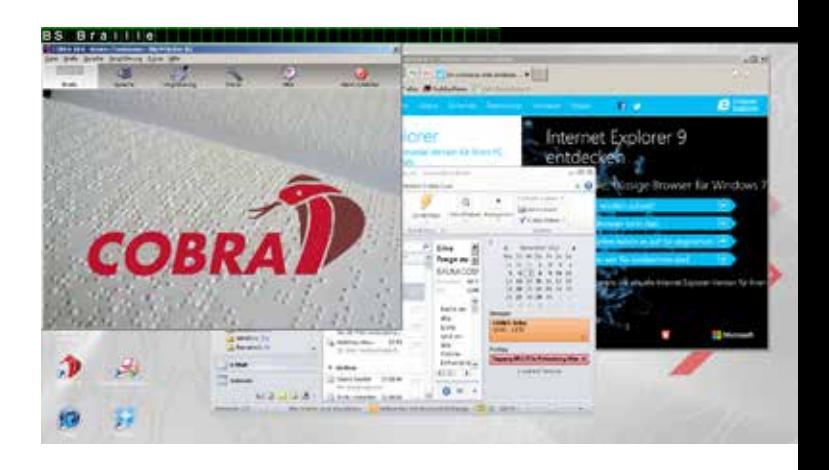

After installation of COBRA 11, the Firstrun

Wizard guides you step by step through the most important settings to configure COBRA to your personal preferences. Access to the setup wizard can be found in the File menu of COBRA, and can be run manually at any time after installation. The settings of COBRA can be saved for each user, and loaded automatically when COBRA is started.

#### **Flexibility**

Blind computer users often encounter barriers when operating computer software programs. COBRA accesses those software programs and optimizes the information on a braille display. COBRA provides an overview of the important information displayed on the computer screen.

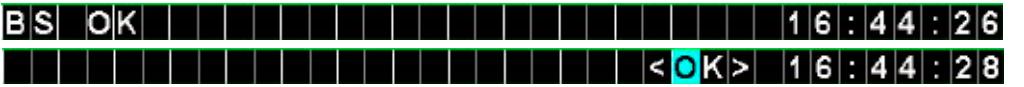

*You can switch quickly between two modes, element mode (above, top) and line mode (above, bottom).*

#### User's Profiles

COBRA saves all personal configurations to a user's profile. Each user has their own configuration file; thus enabling different users with different requirements to access one computer system by using their own individual settings. User profiles remain unchanged even after using COBRA's Live Updater.

### **Updates**

COBRA keeps you up to date. The online updater notifies you when there are new updates for COBRA. These are automatically installed after confirmation. When you purchase COBRA, updates are provided to you free-of-charge for 4 years. This includes new major versions (COBRA 12) and versions for the latest versions of Windows.

#### Braille presentation:

As an aid to training, the output of the braille display is shown on the monitor in text form. COBRA uses a powerful braille engine to optimise the braille output. COBRA can switch between braille Grade I and Grade II at the press of a button. Inputting braille via the PCkeyboard is also possible. COBRA also offers two additional features:

- **Splitting the braille display:** various types of information can be presented on one braille display by dividing it into user defined sections
- **Supporting multiple braille displays:** different models of braille displays can show the same

Terminal Server, Citrix, and remote desktop environments now flow seamlessly. The locally installed braille display

accepts the output of the terminal server, and uses all of the scripts from the remote system. The screen magnification follows the structure and menu on the remote systems.

#### The TASO® principle:

The highly acclaimed TASO® sliders provide COBRA users a quick overview of the contents of a computer screen. TASO® represents two dimensions of a computer screen using optional vertical and horizontal sliders combined with acoustic signals.

#### Screen Magnification

COBRA Zoom is a powerful screen magnifier. It is controlled quickly and easily from the PC-keyboard or the optional TASO® sliders. The magnification ranges from 1x to 32x with full control of the presentation, i. e. colours, contrast and positive or negative images. There are a wide variety of magnification features: full screen magnification, split screen views, magnifying glass with enhanced edge smoothing, etc. COBRA Zoom also supports Terminal Server workplaces.

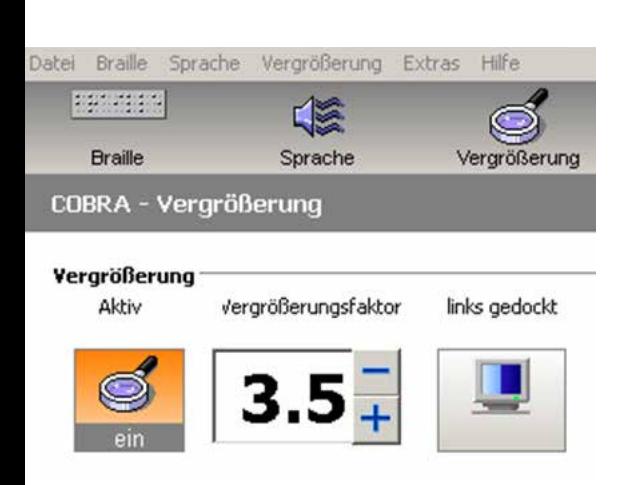

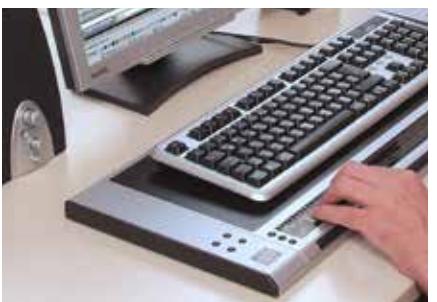

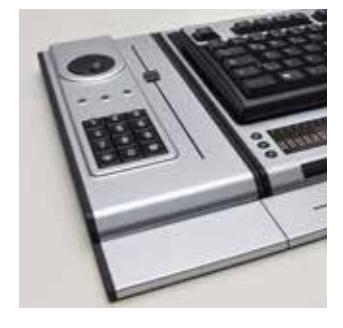

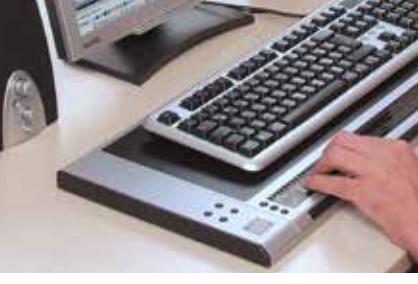

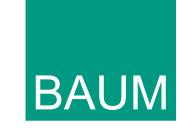

#### New Navigation Functions in tables with the COBRA Explorer:

Thanks to our new table navigation commands, you can easily navigate through cells in a table. It is now possible in COBRA to choose what to present, what not to present, and the reading order. The table navigation commands can now also be used in PDF files with tables.

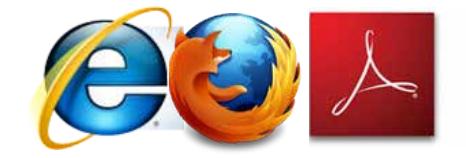

"COBRA works easily and accompanies the user daily at his work." *Günter Christmann, Product Manager*

#### Improved Positioning of the Magnified Area:

COBRA improves the positioning of the magnified area. When a window appears on the screen, COBRA tries to position the magnified area in a way that does not hide the window, or its label.

#### Magnification Supported at All Times:

With COBRA, you can access the magnification functionality even when running your PC in Windows Safe Mode. Useful for times when computer system repair is required.

#### Adjustments and Optimization for many programs:

- Adjustments and fixes for Microsoft Office: Word, Excel, Access and Outlook
- Further optimization of the e-mail program Thunderbird
- Improved support for JAVA applications

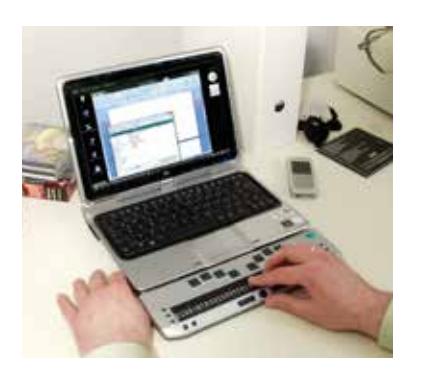

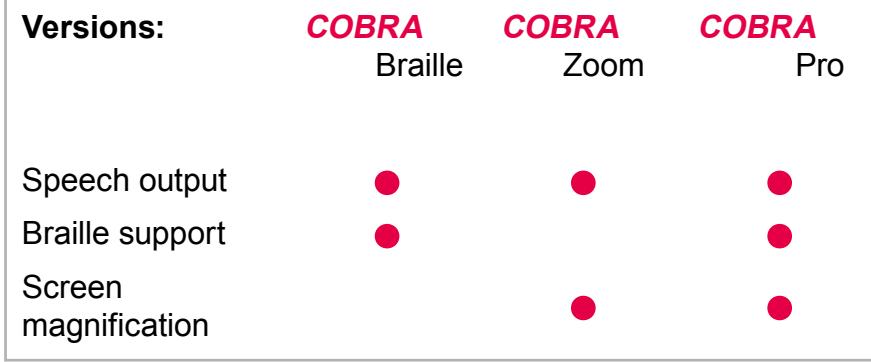

#### **BAUM Retec AG (Germany)**

In der Au 22 69257 Wiesenbach Tel.: +49 (0) 6223 4909-0 Fax: +49 (0) 6223 4909-397

Email: info@baum.de Internet: www.baum.de

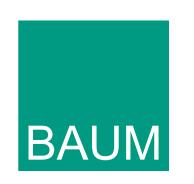